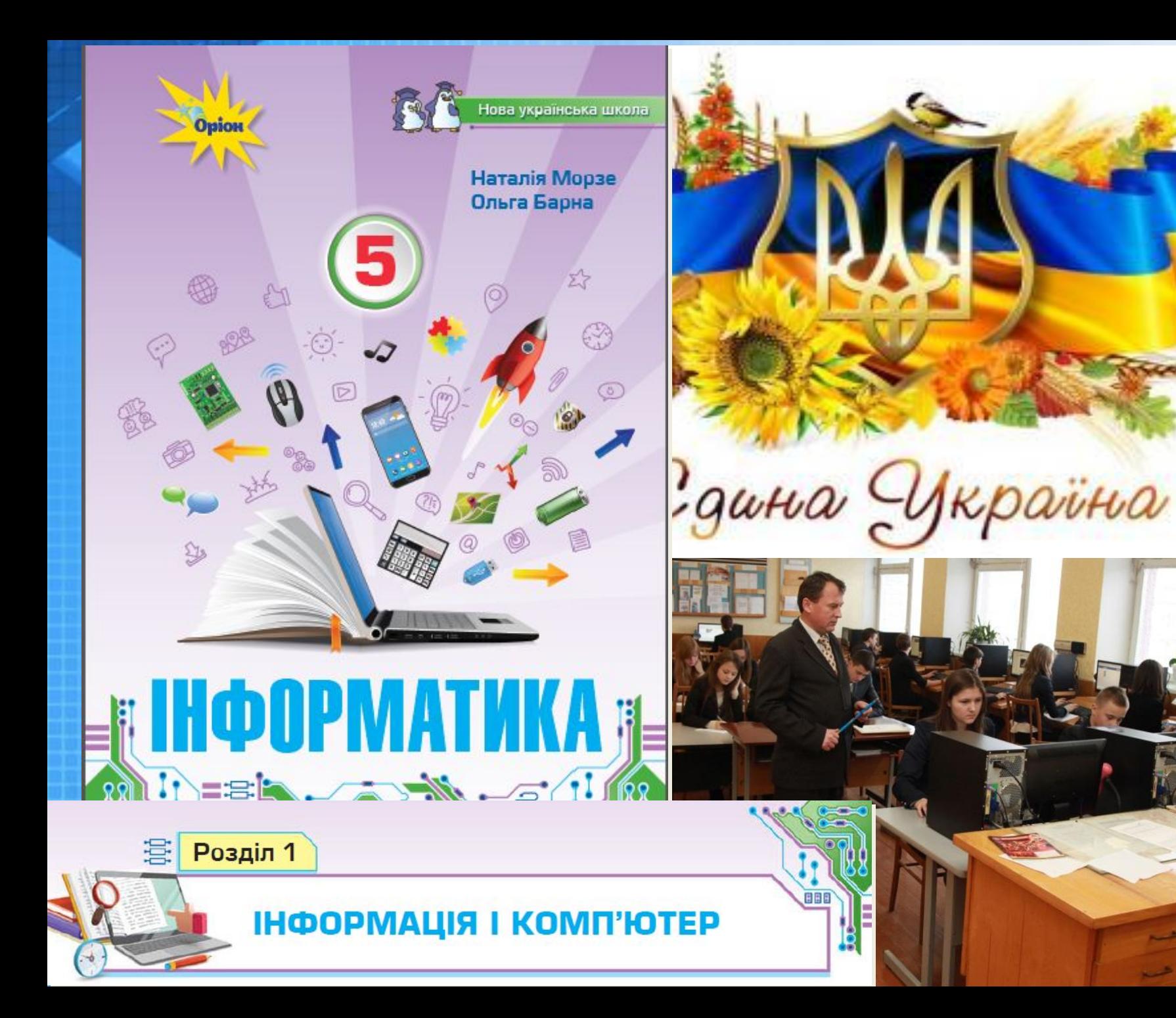

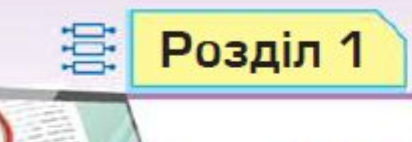

### **ІНФОРМАЦІЯ І КОМП'ЮТЕР**

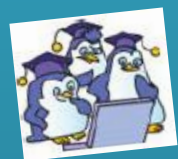

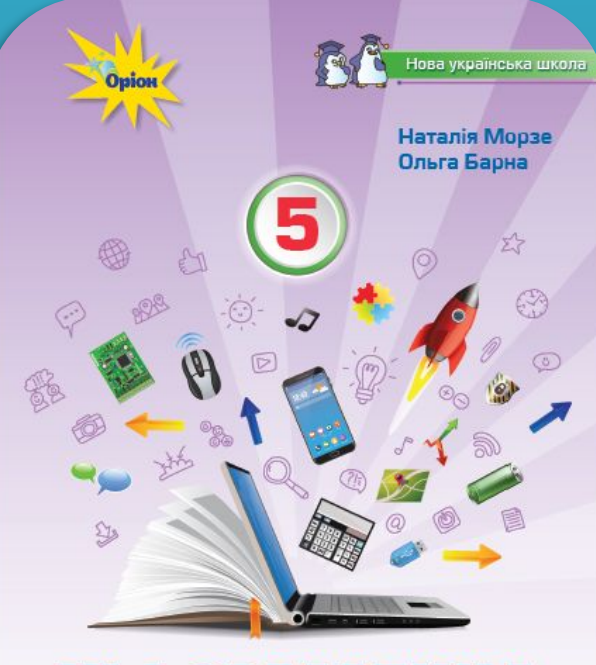

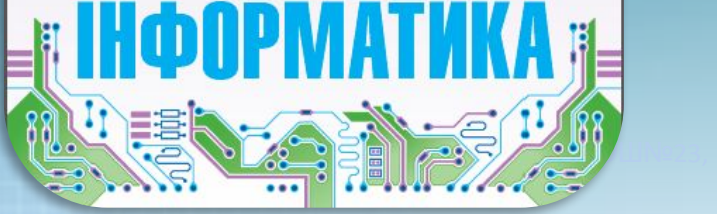

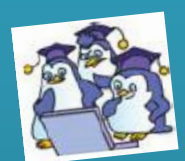

BBB

## **Програми для опрацювання даних різних типів**

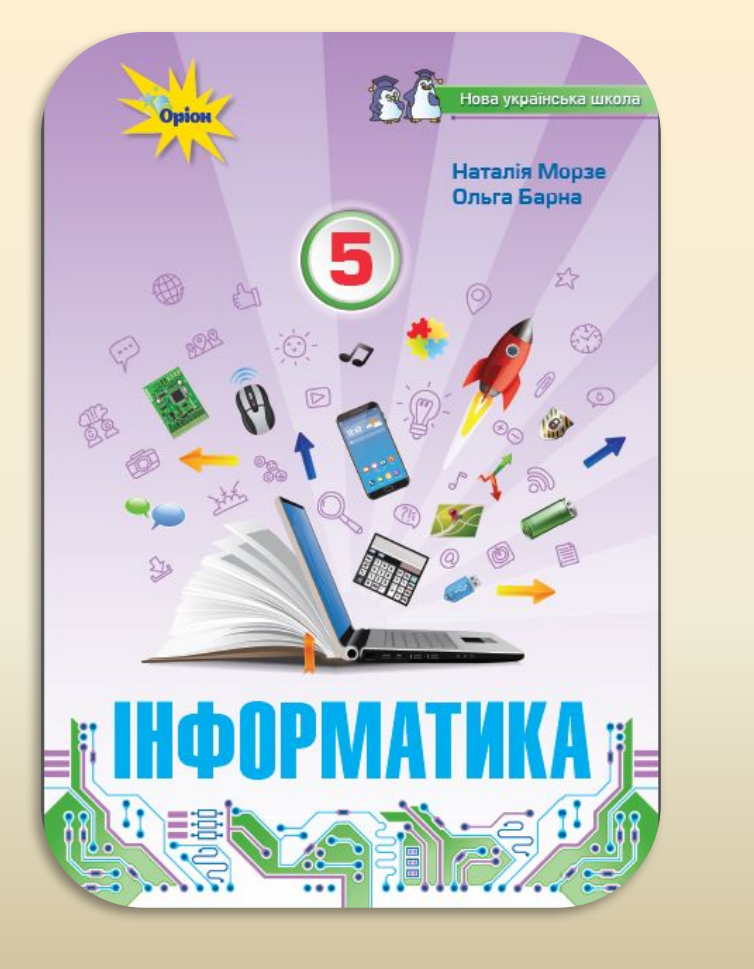

Тема 6

#### Ключове питання

## **Чому використовують різні програми на комп' ютері?**

**Програми для опрацювання даних різних типів**

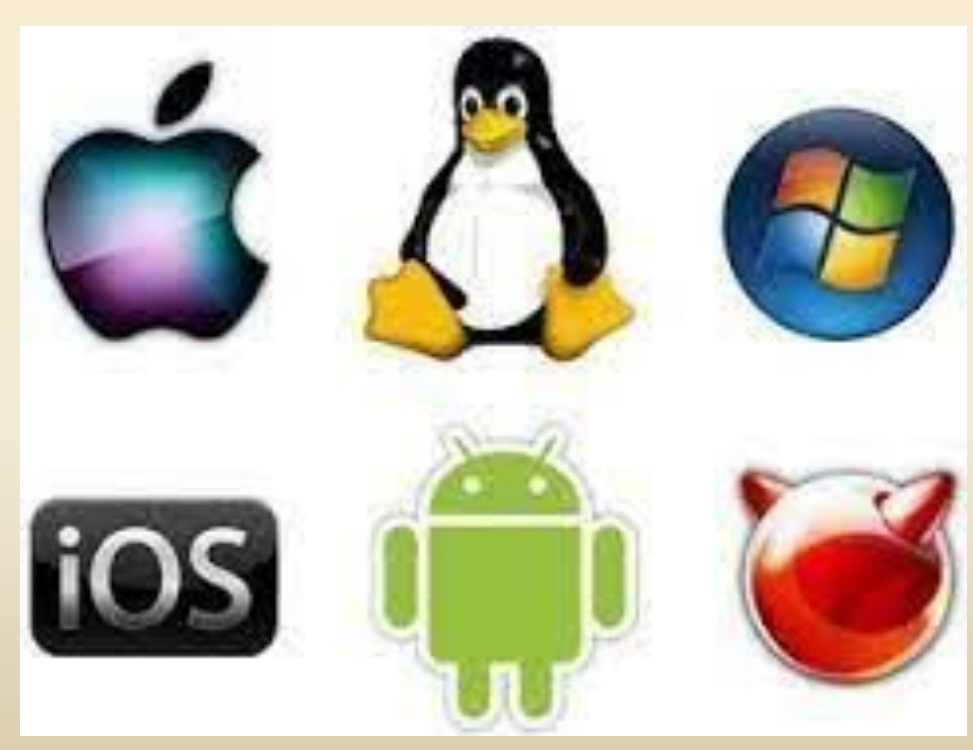

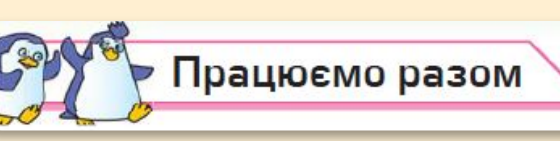

#### тя 12 Програми для опрацювання даних різних типів

**8.** Обговоріть питання: *Які програми потрібні мені для навчання?* Сформулюй припущення, чому з'являються нові програми для навчання. Чи для кожного шкільного предмета існують спеціальні програми? Які навчальні предмети можна вивчати за допомогою програми *Minecraft*? Розкажіть одне одному про свою найулюбленішу програму для навчання. Назвіть дві ознаки, що можуть бути аргументами для доведення, що ця програма дуже корисна для навчання.

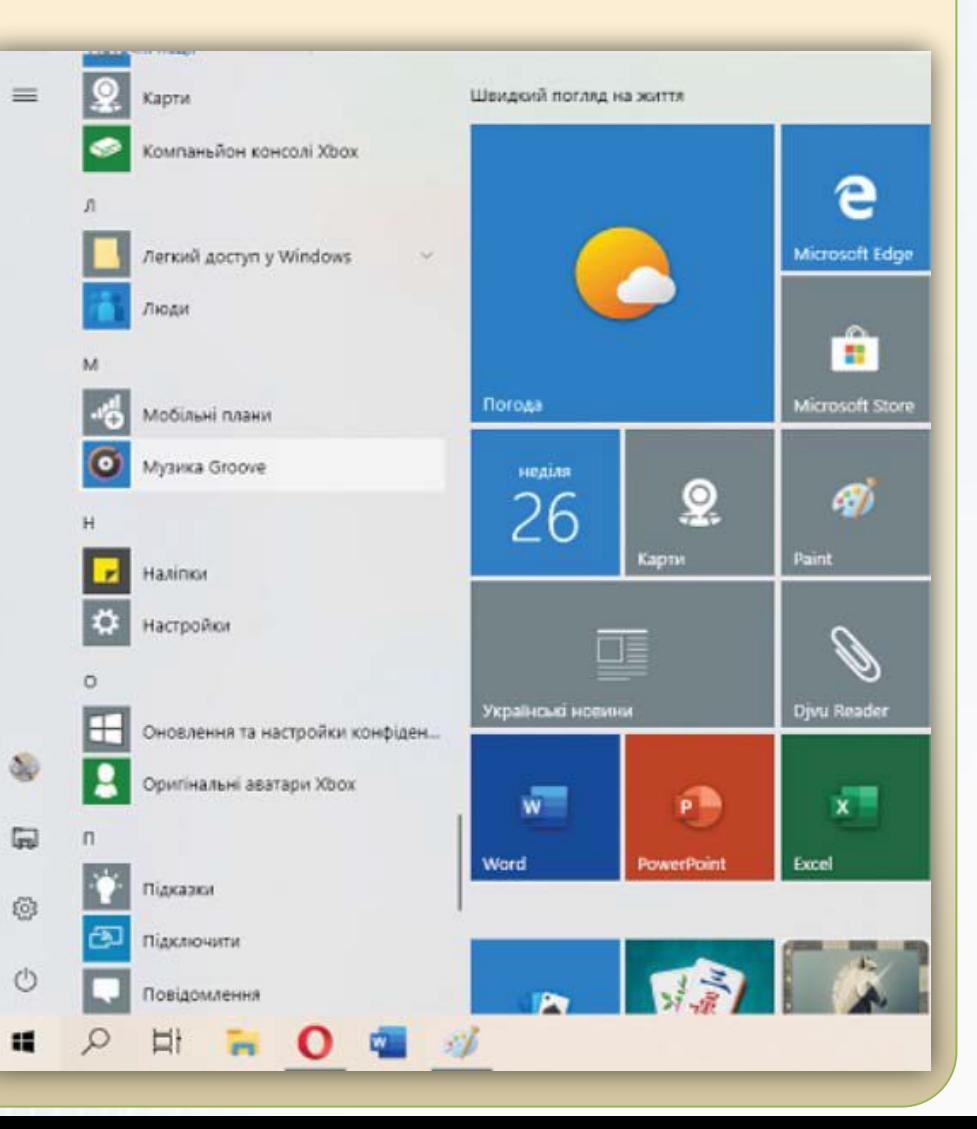

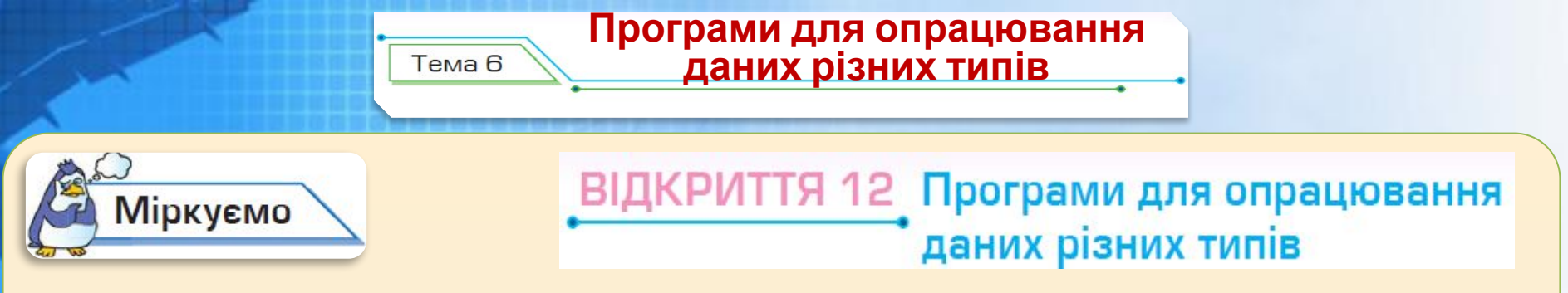

**9.** Прочитай текст. Склади три запитання до тексту та задай їх своєму сусіду чи сусідці по парті.

Програми, що призначені для реалізації конкретних задач опрацювання даних, які користувач розв'язує в ході своеї діяльності, мають назву прикладних. Такі програми поділяють на два види (мал. 6.8).

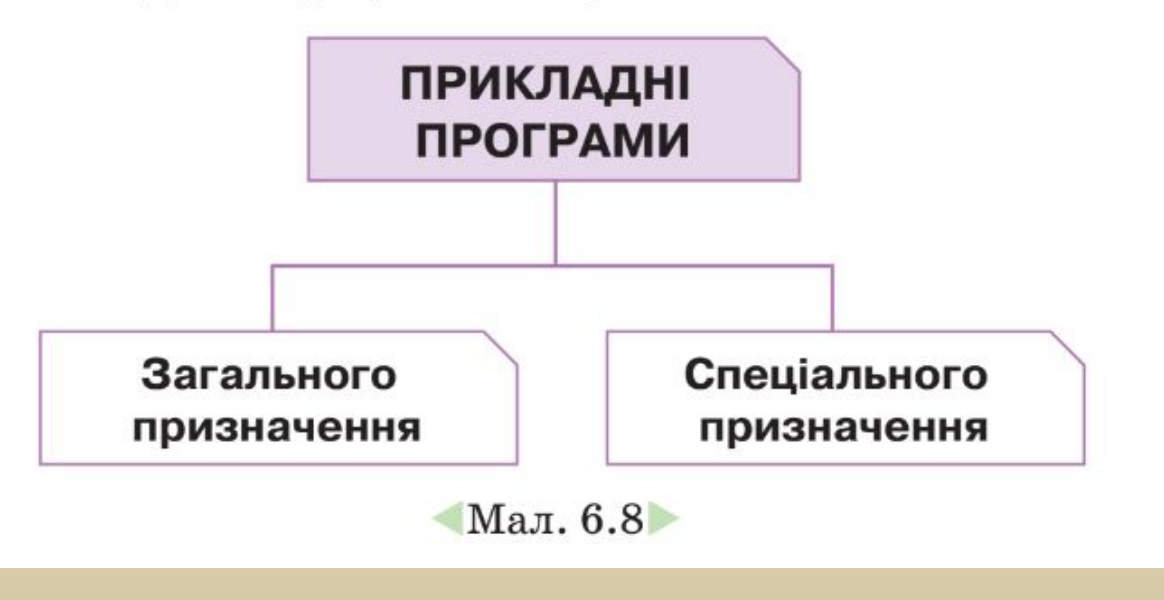

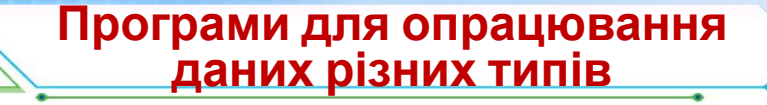

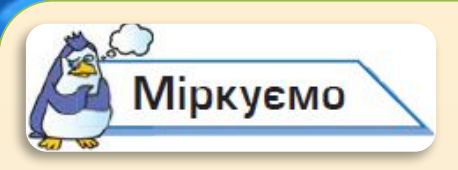

### 12 Програми для опрацювання даних різних типів

**9.** Прочитай текст. Склади три запитання до тексту та задай їх своєму сусіду чи сусідці по парті.

До прикладних програм загального призначення відносять програми, які можуть застосовуватися в різних галузях людської діяльності для опрацювання текстів, малюнків, баз даних, електронних таблиць, створення презентацій тощо.

Прикладні програми спеціального призначення використовуються для реалізації завдань опрацювання даних у певній галузі діяльності, на конкретному підприємстві, в організації, фірмі або їх підрозділі. До такого типу програм відносять програми для діагностування захворювань у медичних закладах, створення шкільного розкладу уроків

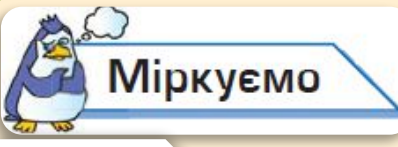

### ВІДКРИТТЯ 12 Програми для опрацювання даних різних типів

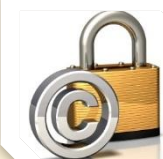

**Ліцензія на програмне забезпечення** — це угода, яка надає право на його використання

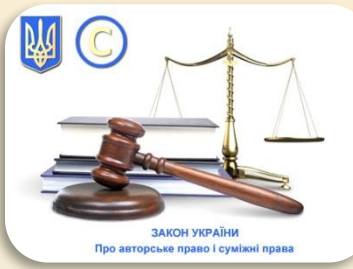

**Закон про авторське право** забороняє виконувати над програмами дії, які не дозволені ліцензією *(наприклад, модифікувати, копіювати, розповсюджувати тощо).* 

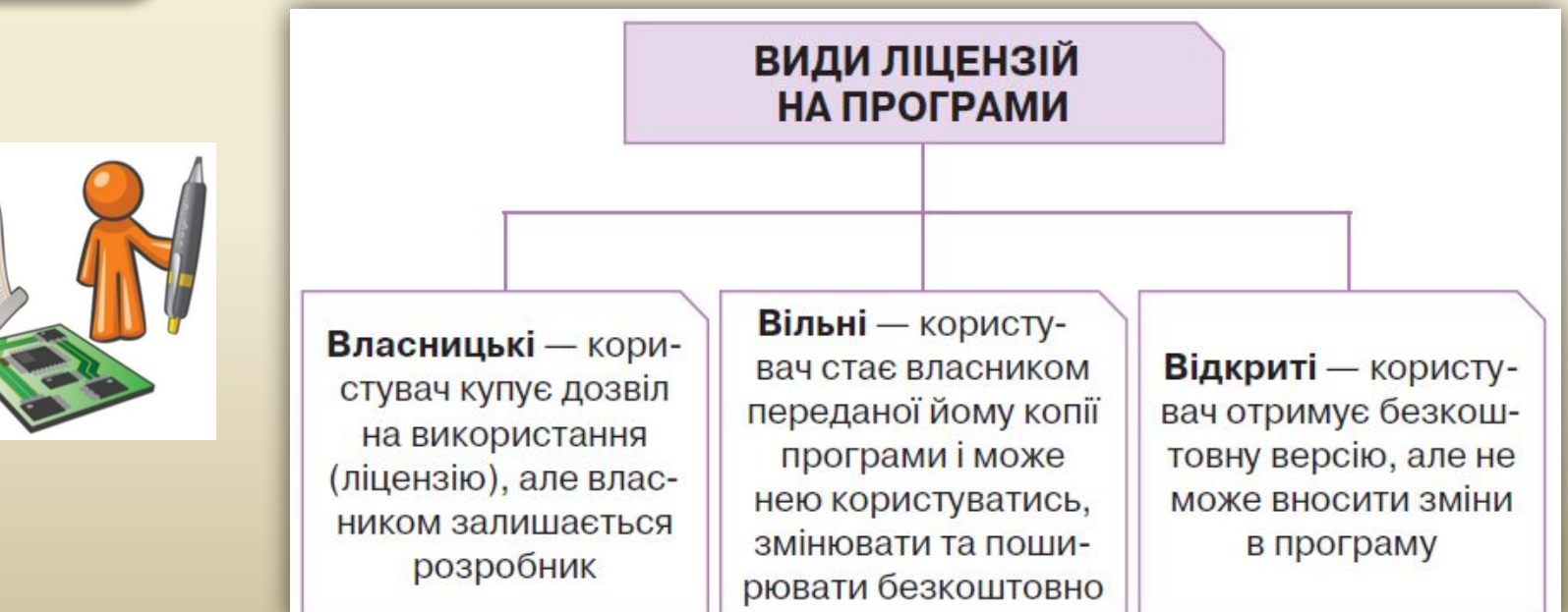

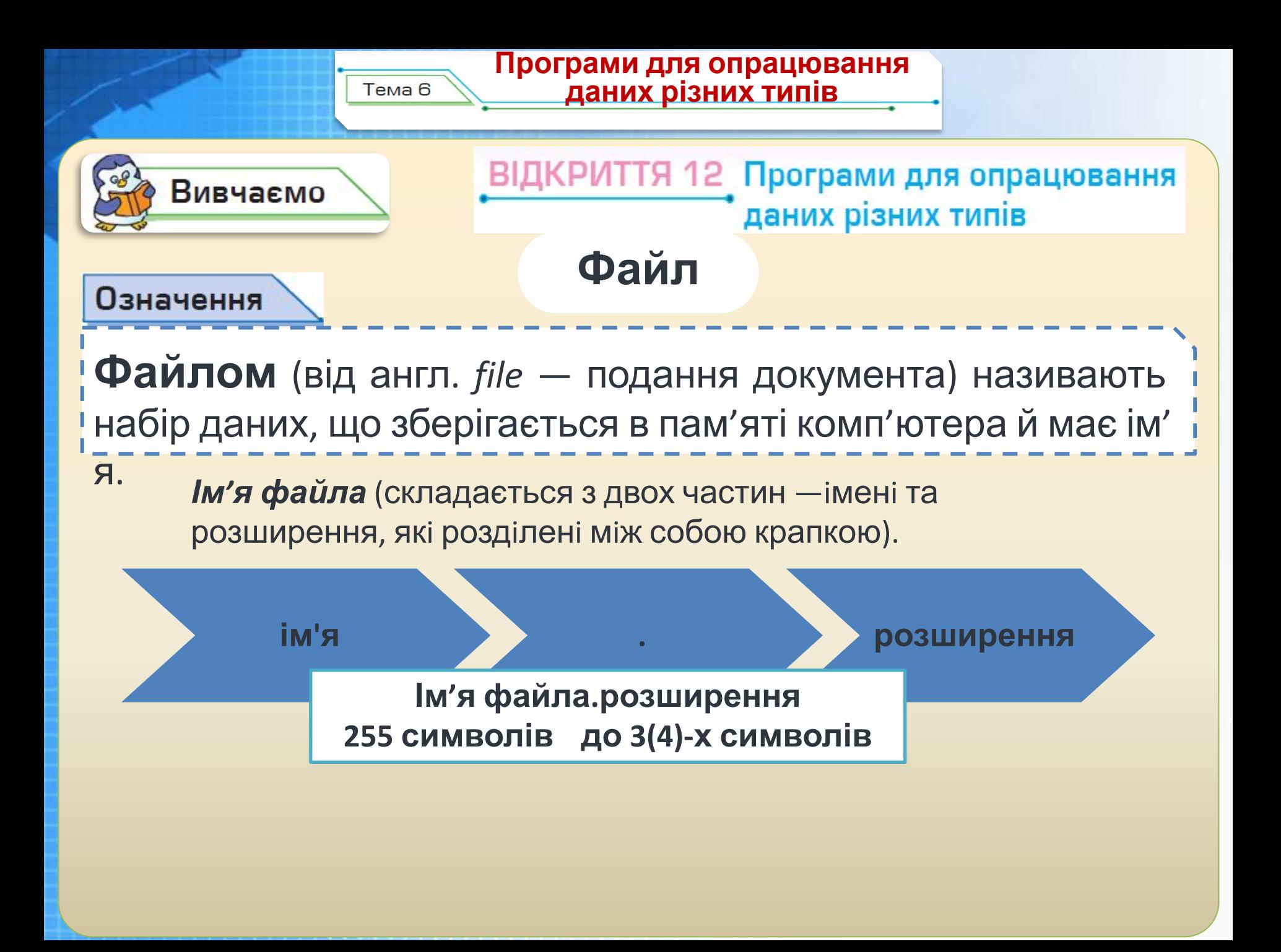

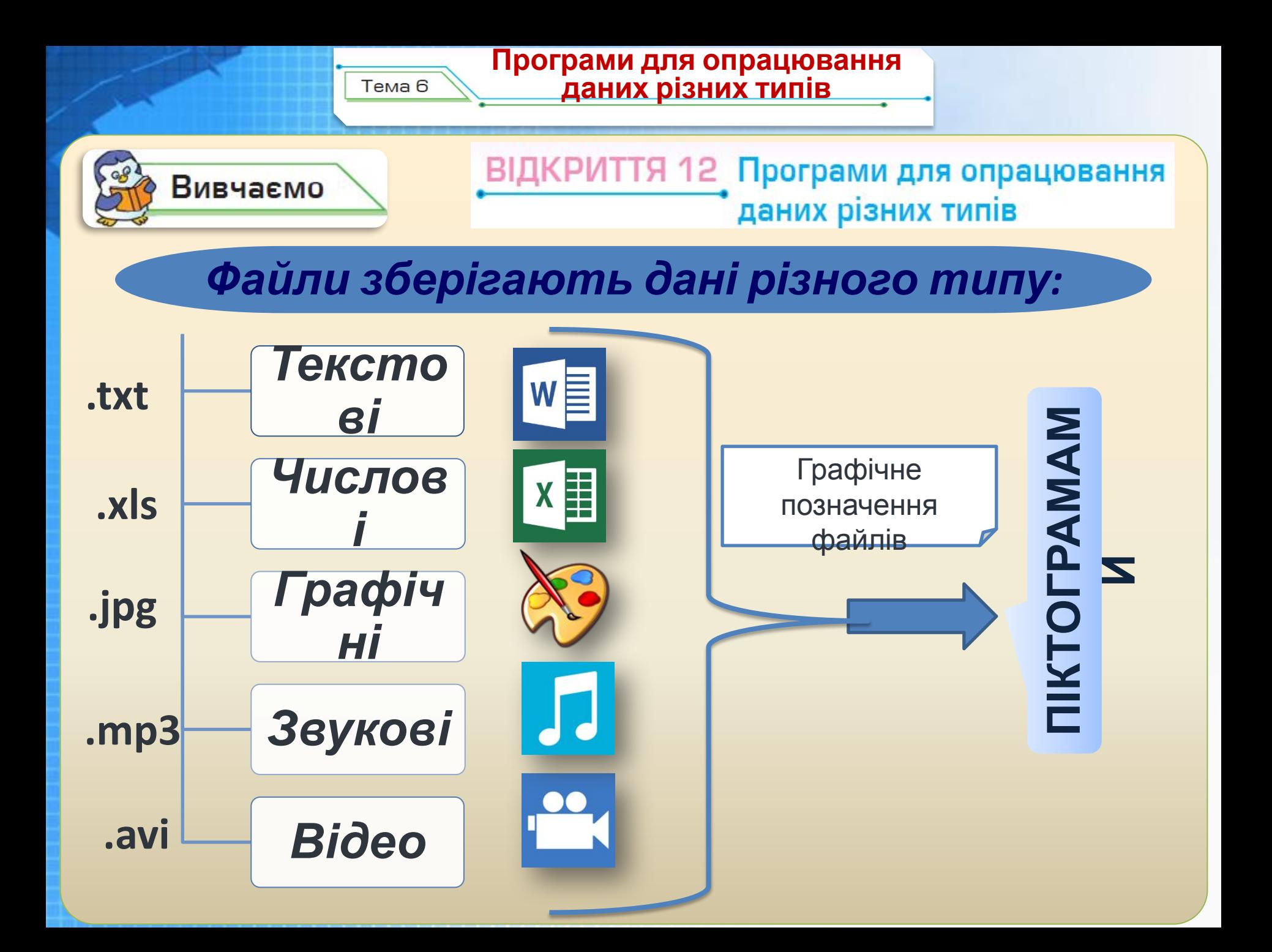

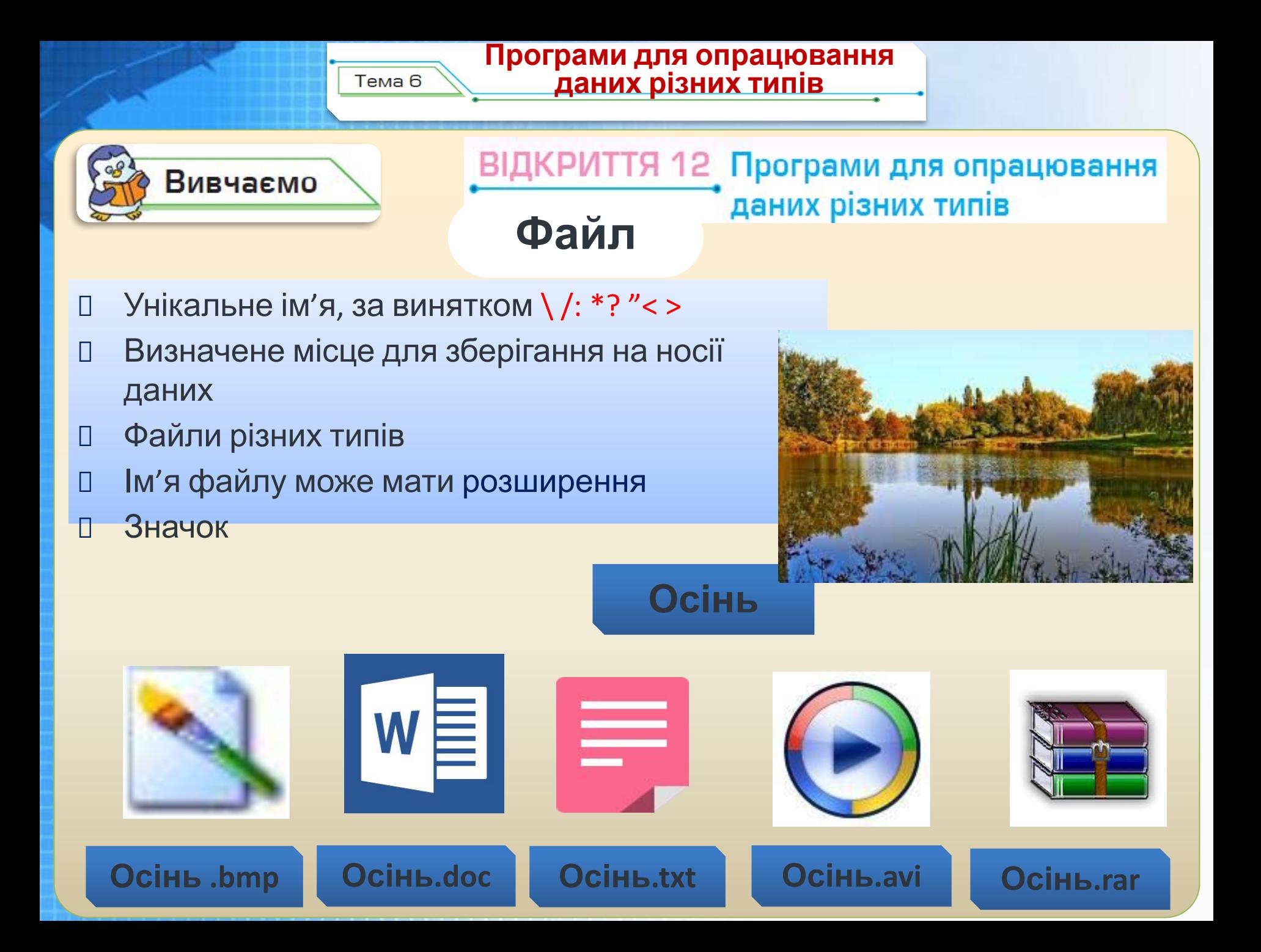

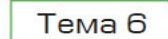

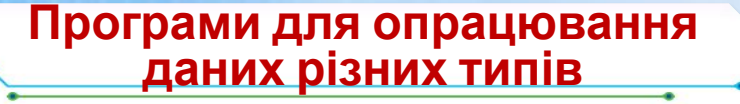

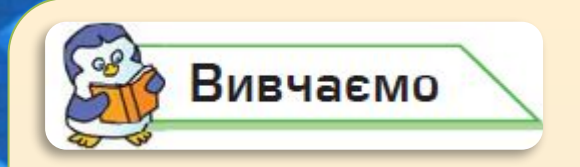

ВІДКРИТТЯ 12 Програми для опрацювання даних різних типів

**Файлова система** — спосіб організації даних для зберігання на зовнішніх носіях даних у вигляді файлів і папок на комп'ютері.

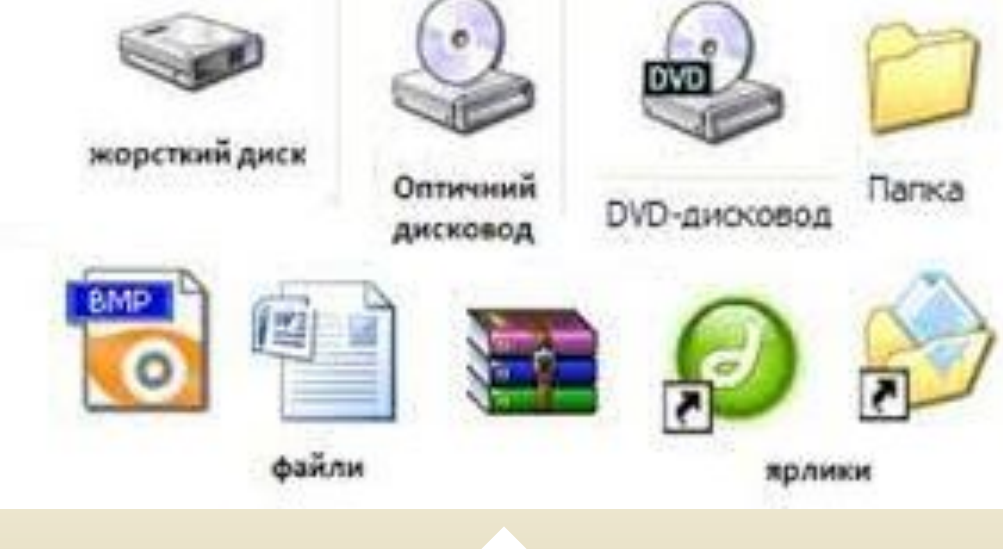

## **Об'єкти файлової**

**системи**

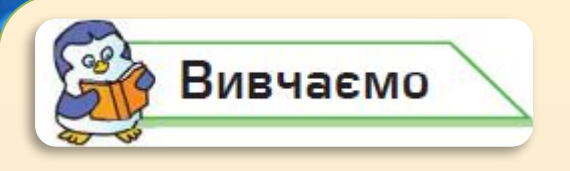

ВІДКРИТТЯ 12 Програми для опрацювання даних різних типів

**Шлях** до об'єкта файлової системи — це скінченний упорядкований набір імен, розділених символом «\».

**Програми для опрацювання даних різних типів**

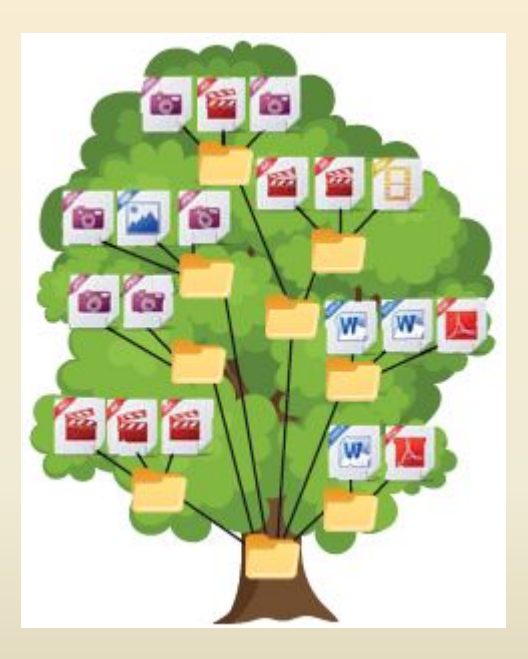

Він починається з імені пристрою і включає всі імена вкладених папок.

*D:\Світова література\Казки\Твори\Соловей.txt*

# **Домашнє завдання**

## ❑ **Вивчити §6 с.55-61; Вправа 1 (с.59), завдання 13, 14 (с.61)** ❑ **Опрацювати всі запитання і завдання з**

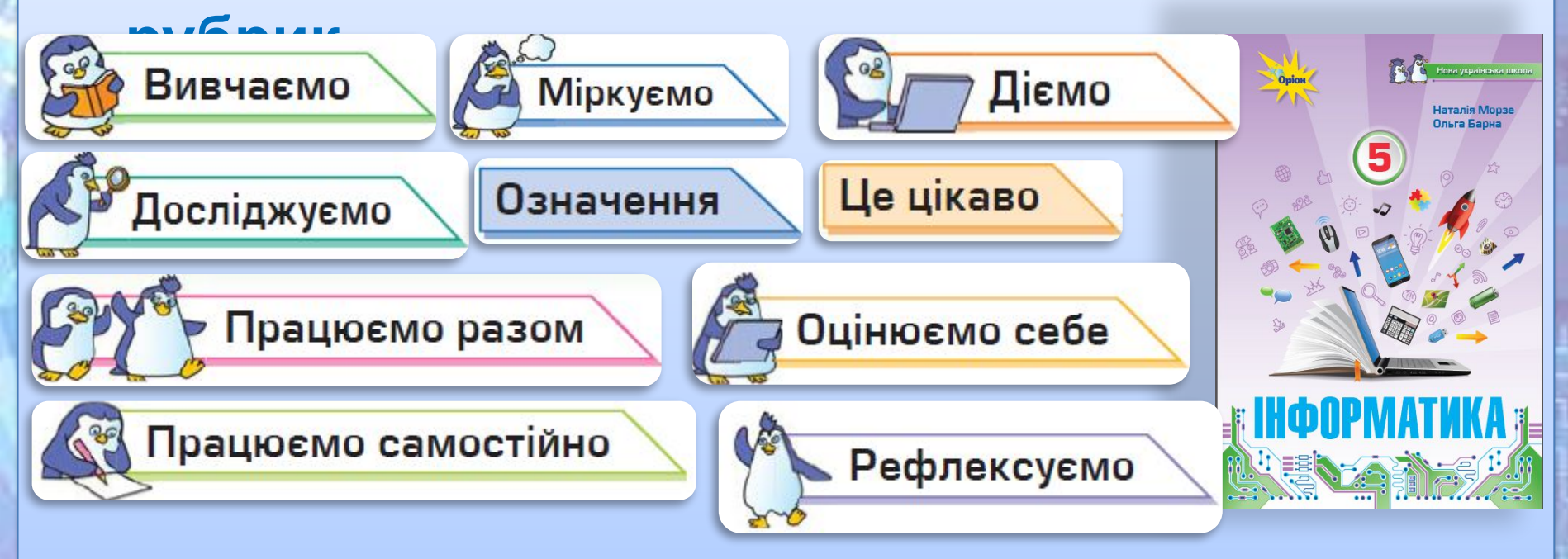

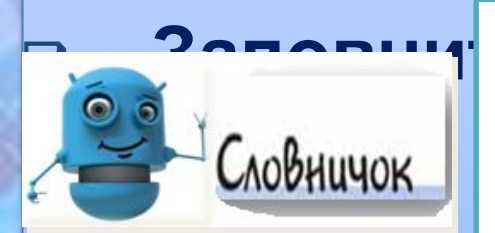

Чашук О.Ф., вчитель інформатики ЗОШ№23, **до об'єкта файлової системи**❑ **ЗаповнитиПрикладні словничок програми загального призначення, програми спеціального призначення, види ліцензій на програми, файл, файлова система, об'єкти файлової системи, шлях**

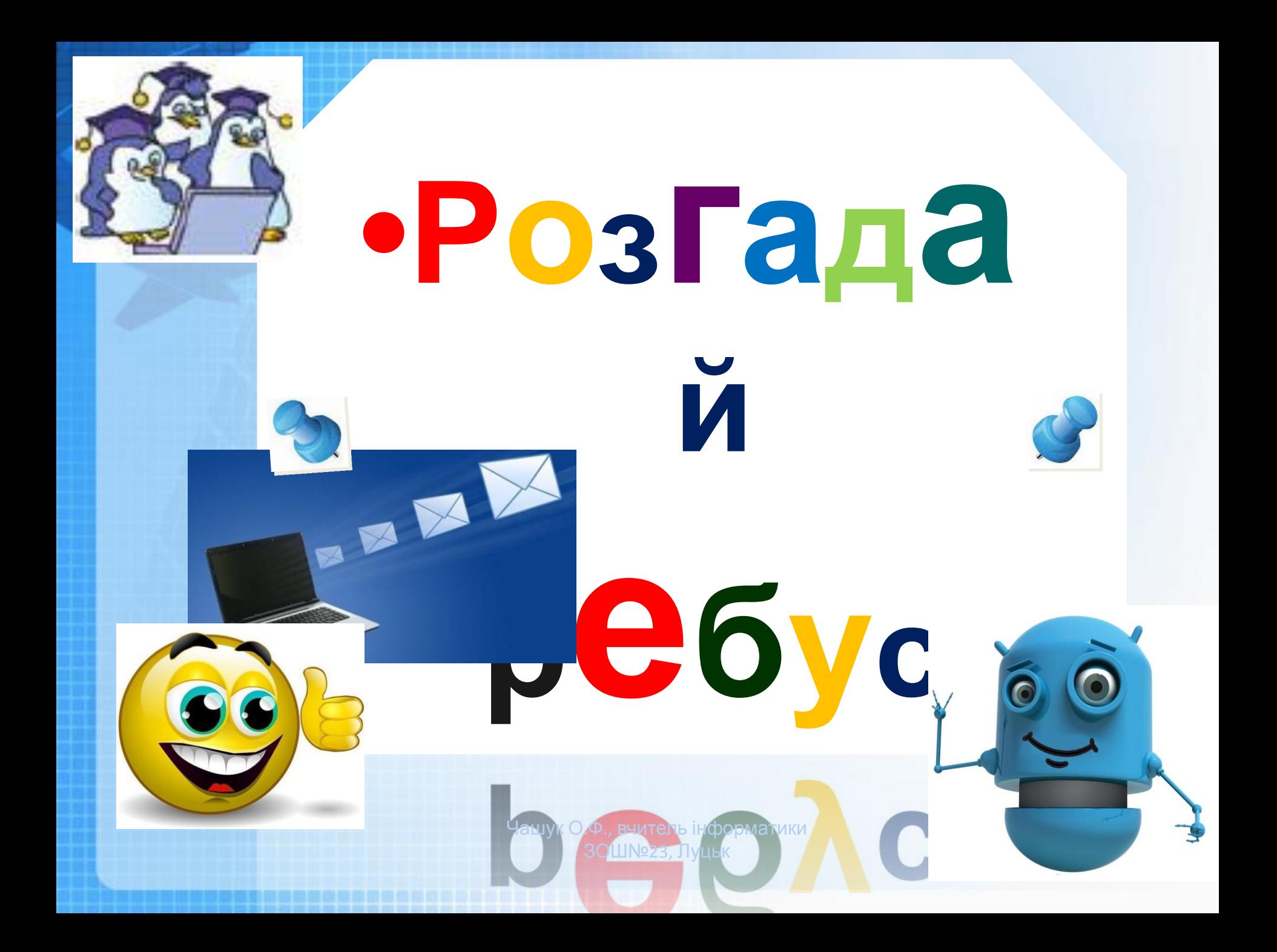

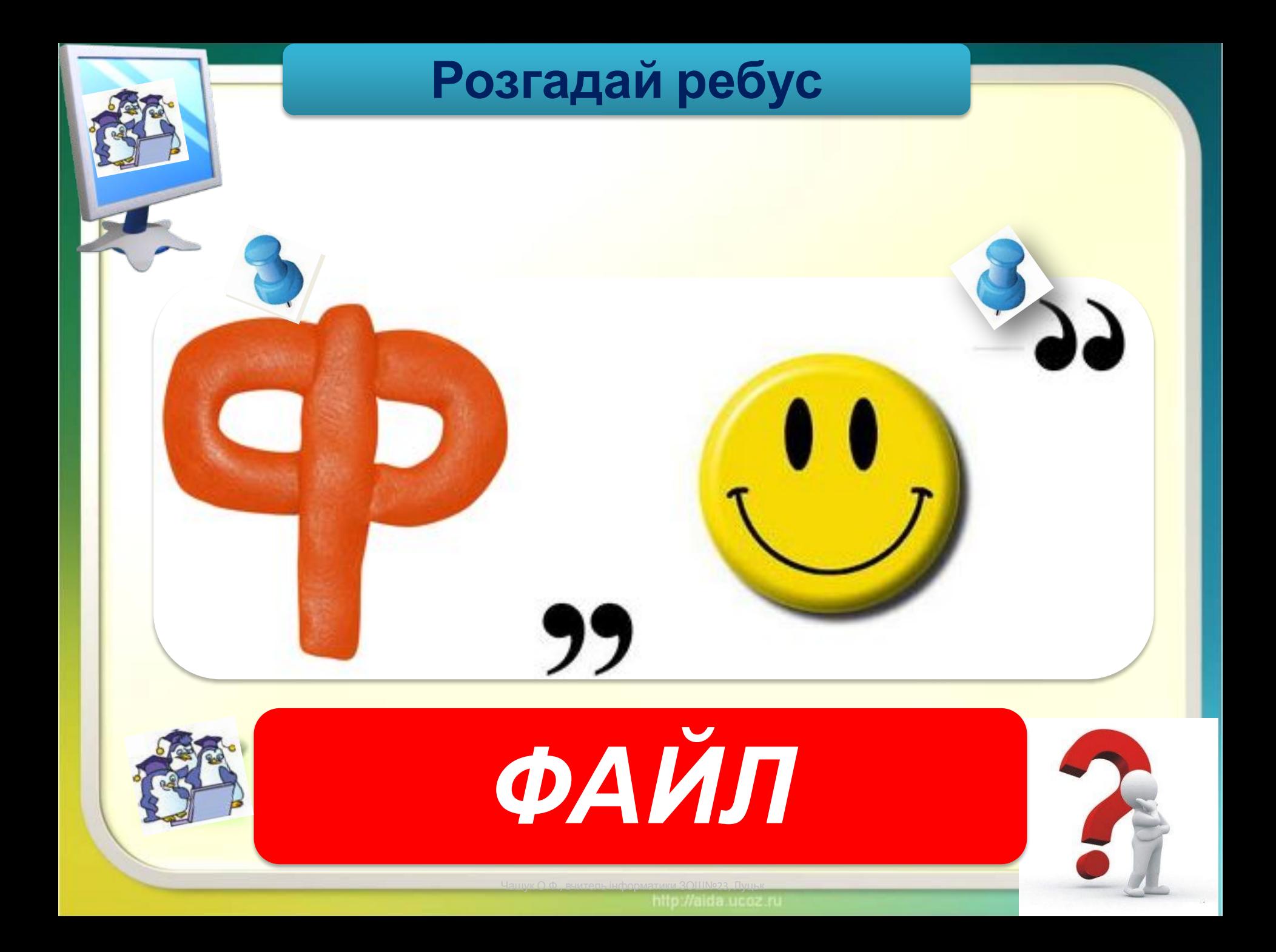

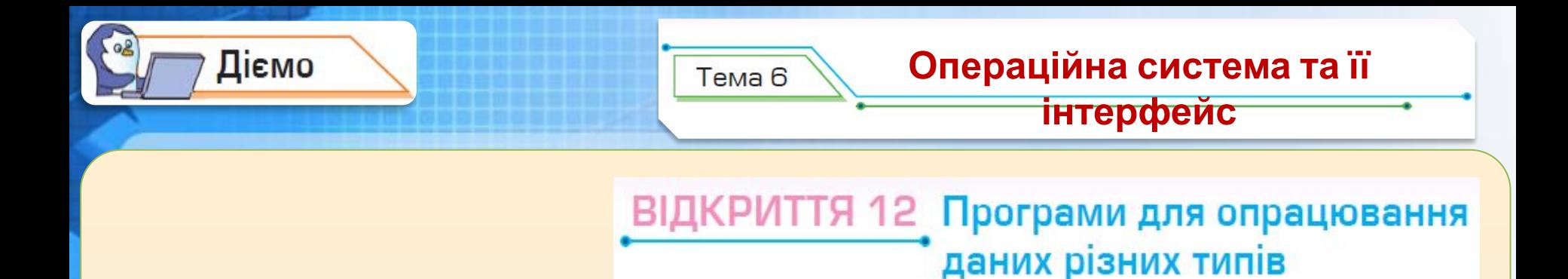

**Вправа 1. Програма** *Lightshot***.**

*Завдання.* Подивись відео *Lightshot*. Поясни, як встановлюють програму *Lightshot* і для чого її можна використати.

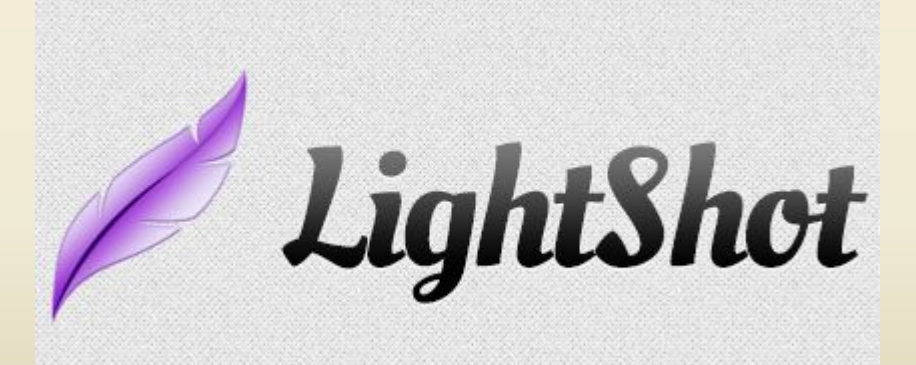

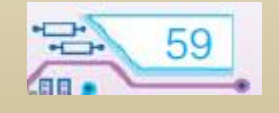

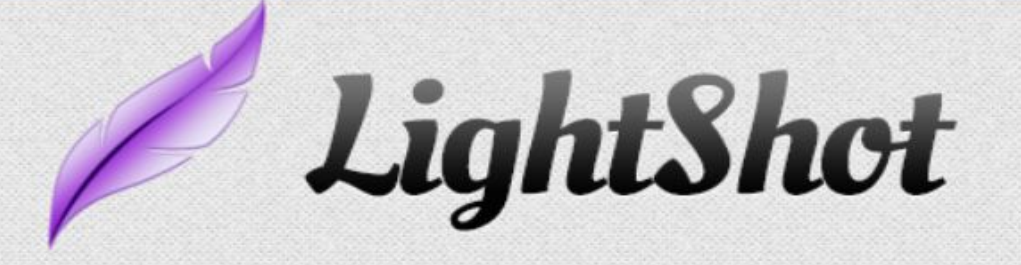

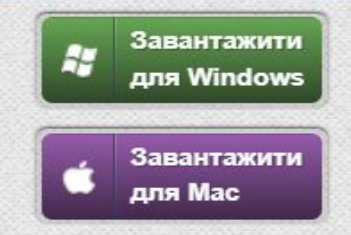

### Найшвидший і найзручніший спосіб зробити скріншот

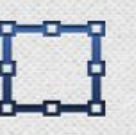

#### Швидке виділення частини екрану

Додаток дозволяє виділити частину екрану та зробити його знімок у 2 кліки.

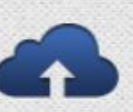

#### Можливість ділитися скріншотами

Завантажити скріншот на сайт й отримати публічне посилання на нього можна лише за 3 секунди.

### Пошук схожих зображень

Шукайте схожі зображення. Обведіть необхідне вам зображення та знайдіть безліч схожих.

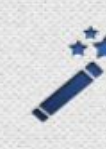

#### Зручне використання

Приємний інтерфейс додатку та легкість у використанні забезпечать вам зручний робочий процес.

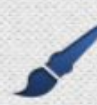

#### Просте редагування

Скріншот можна миттєво відредагувати в простому редакторі або в потужному мережевому редакторі.

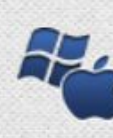

#### Різноманітні платформи

Lightshot доступний на Windows/Mac, Chrome, Firefox, IE & Opera.

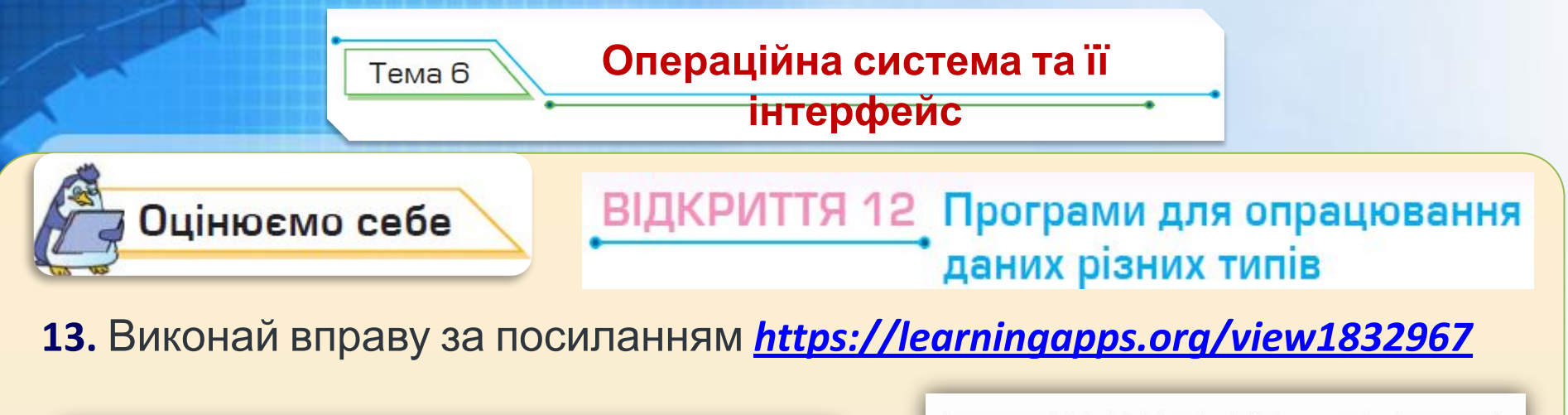

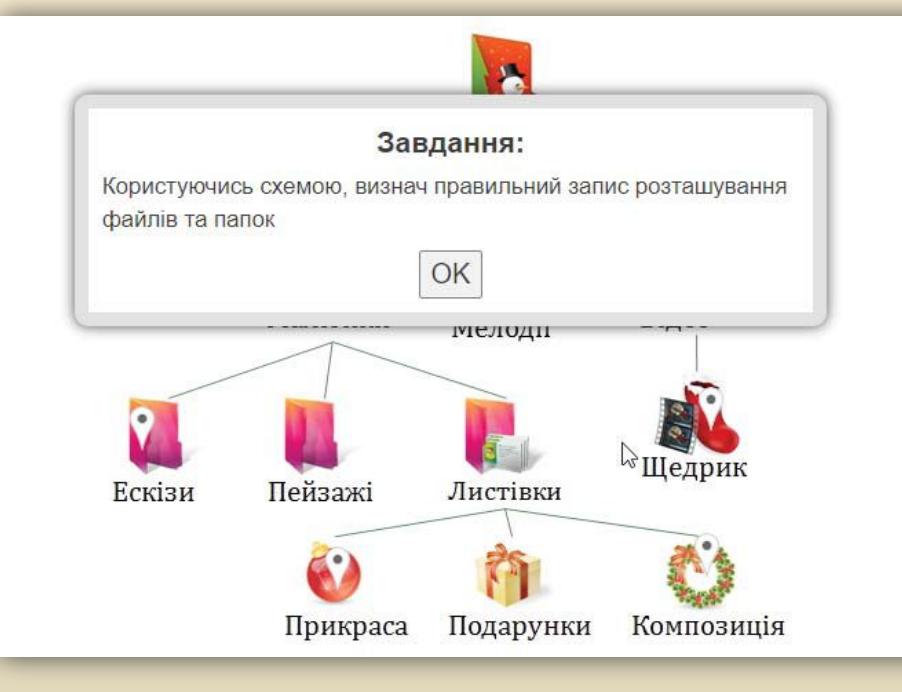

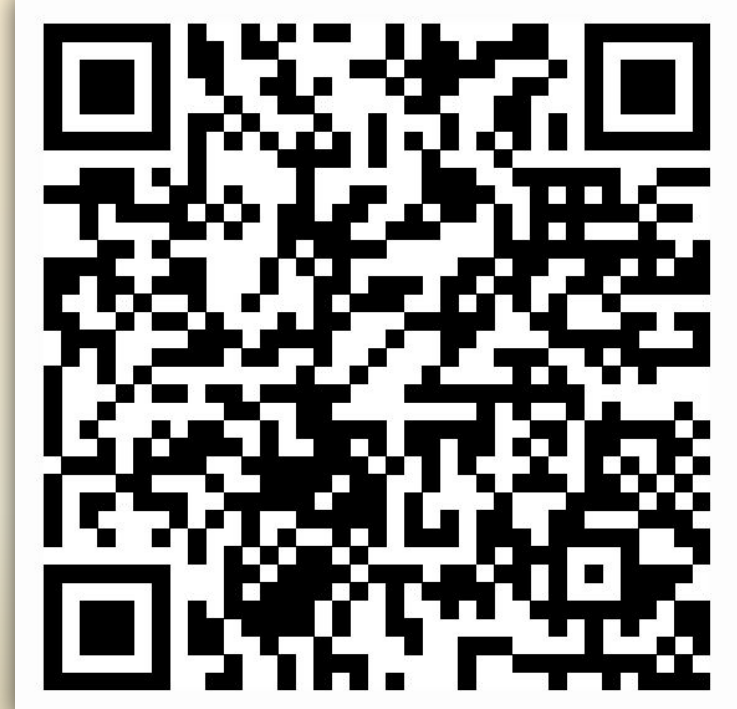

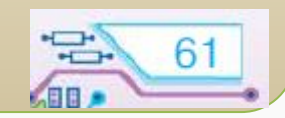

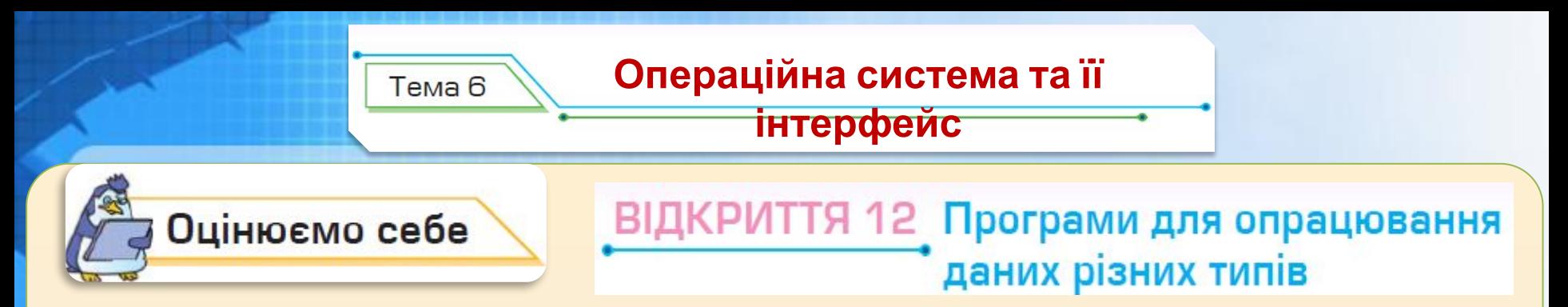

**14.** Виконай вправу за посиланням *https://cutt.ly/POPVkLU*

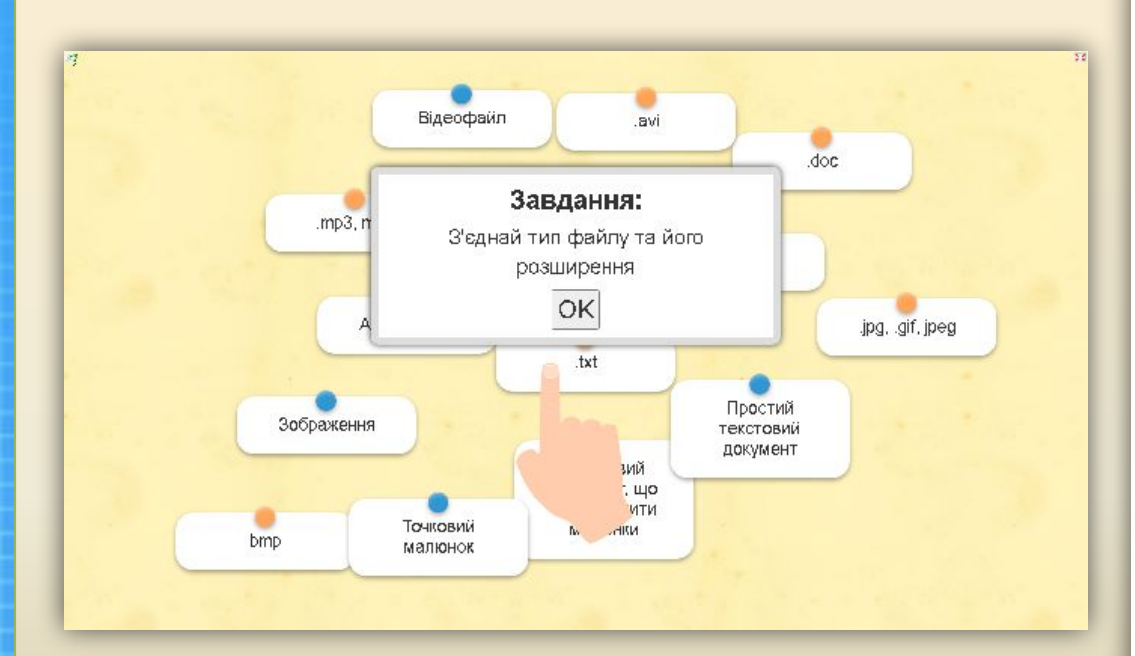

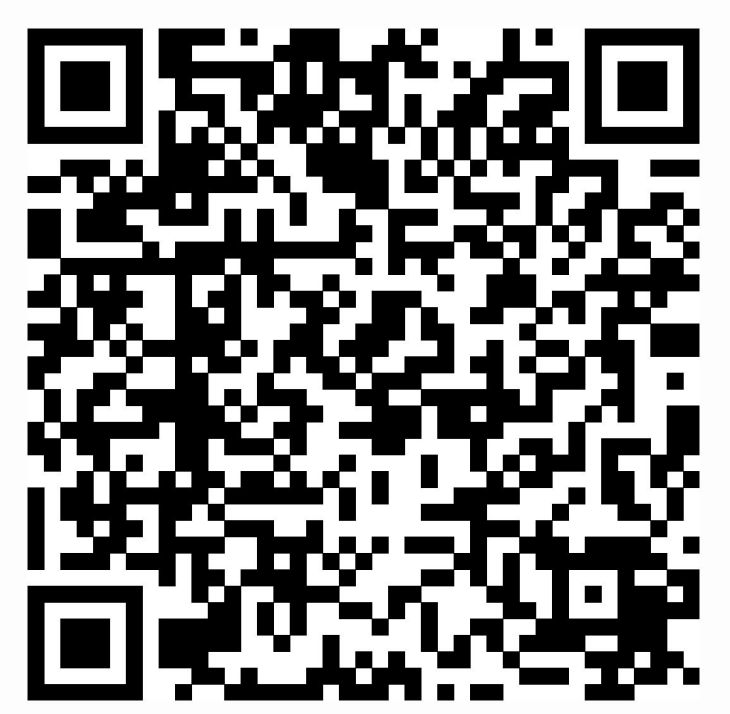

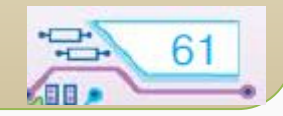

### **Працюємо за комп'ютером**

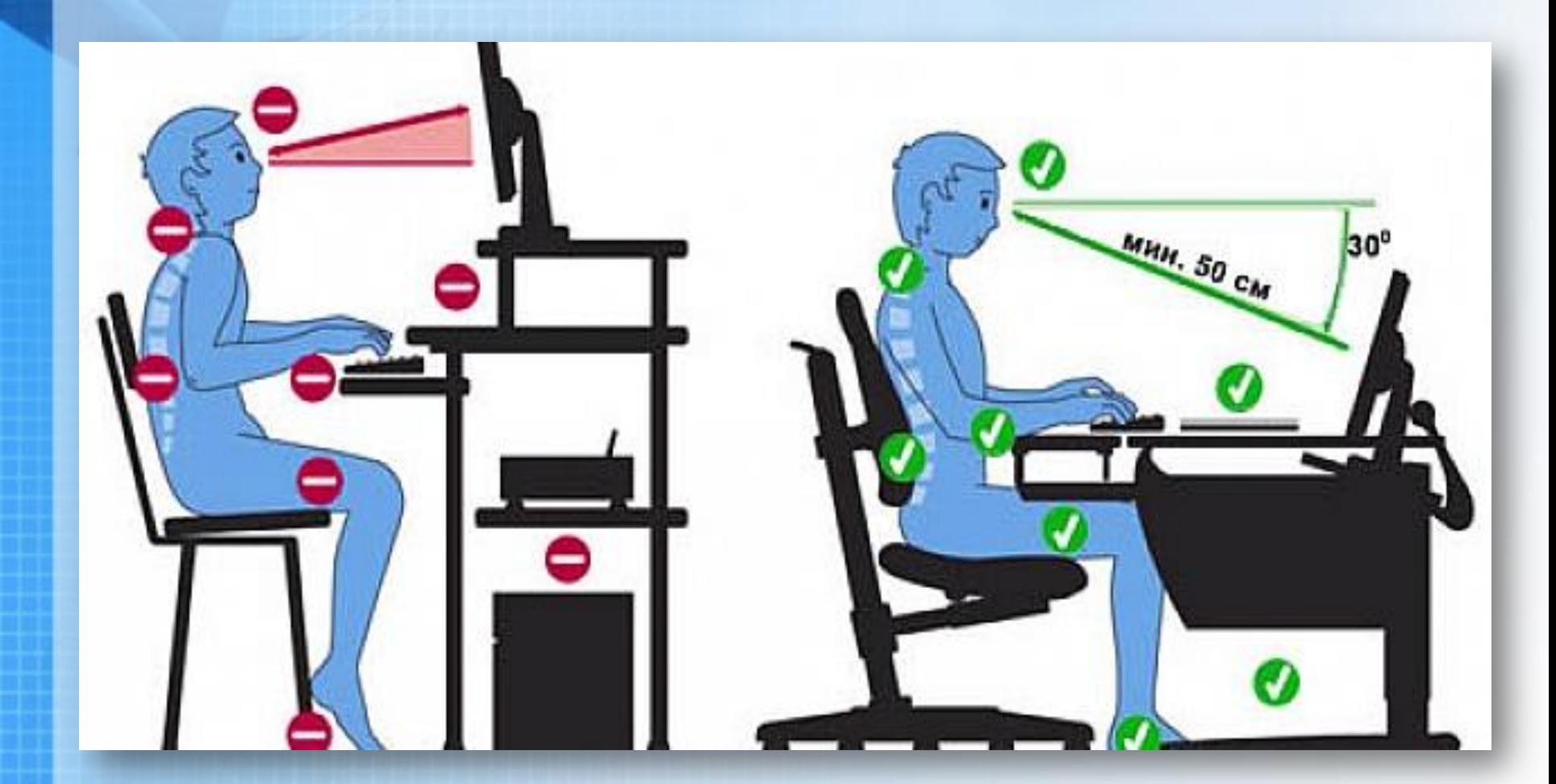

Чашук О.Ф., вчитель інформатики ЗОШ№23, Луцьк